**入門編 2-B.2D図形-プロパテイープログラム一覧**

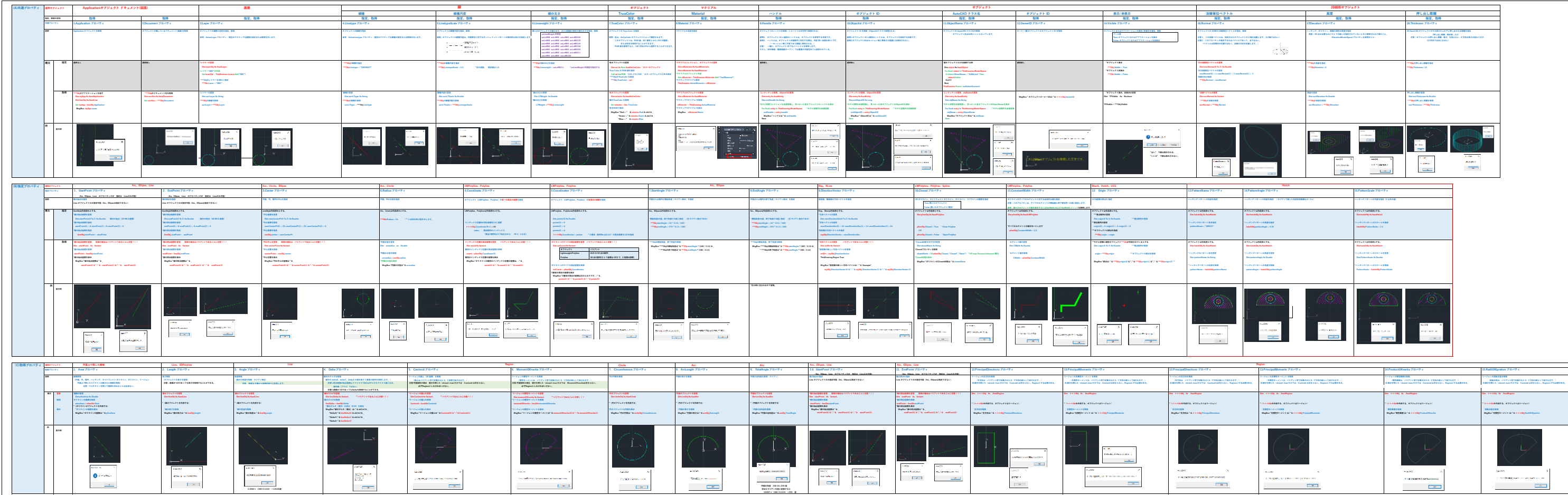

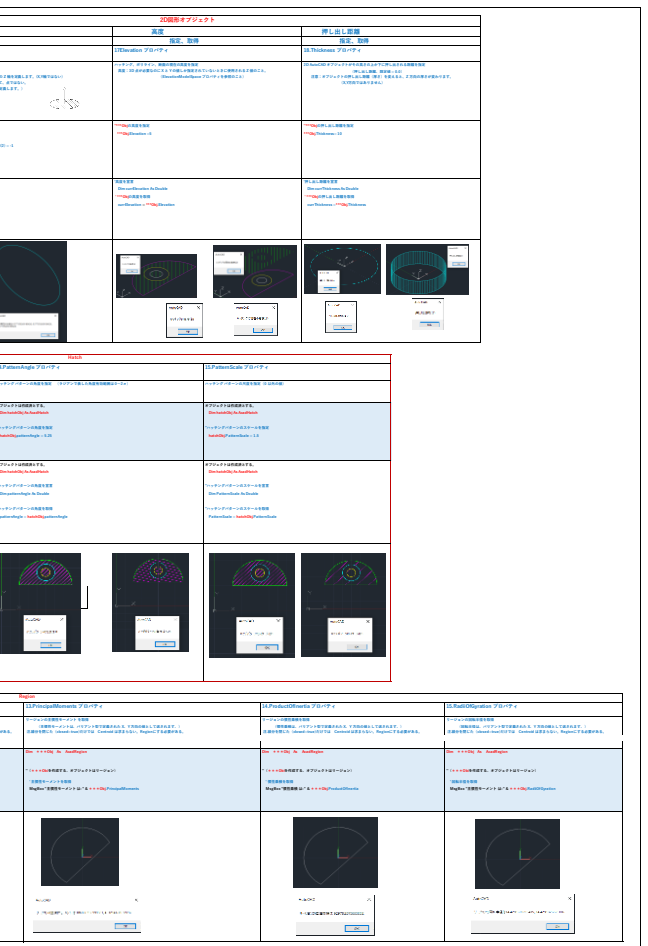